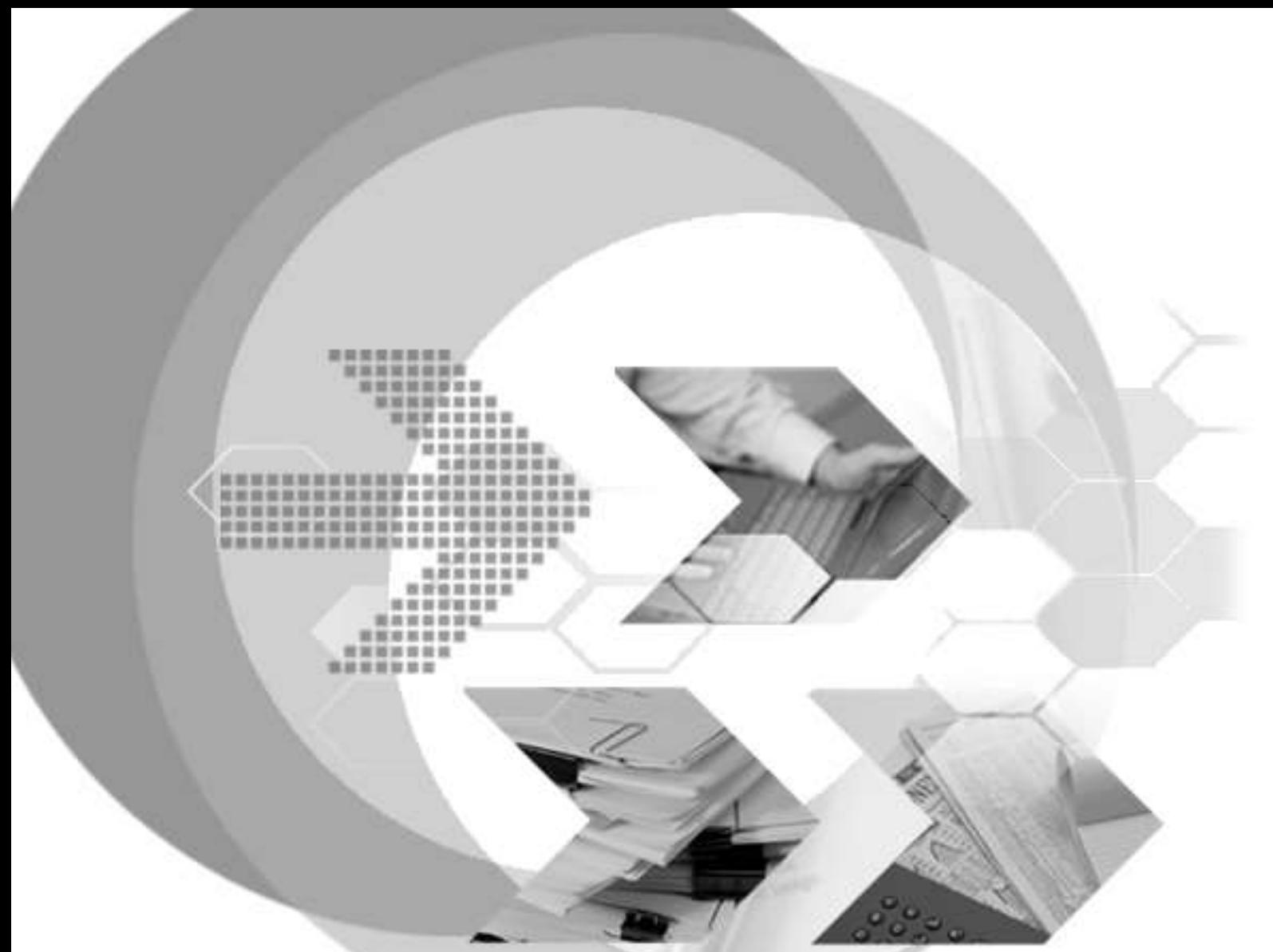

## Function Comparison Table with DBMaker 5.4

**Author: DBMaker Support Team**

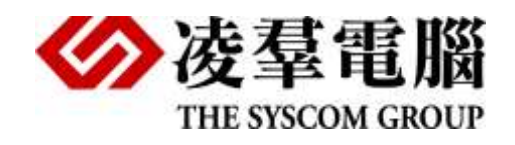

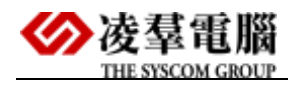

## 1. Comparison Table with four Major RDBMS

Comparison Table of Four Major RDBMS:

-DBMaker 5.4

-Oracle 11g

-SQL Server 2008

-DB2 9.5

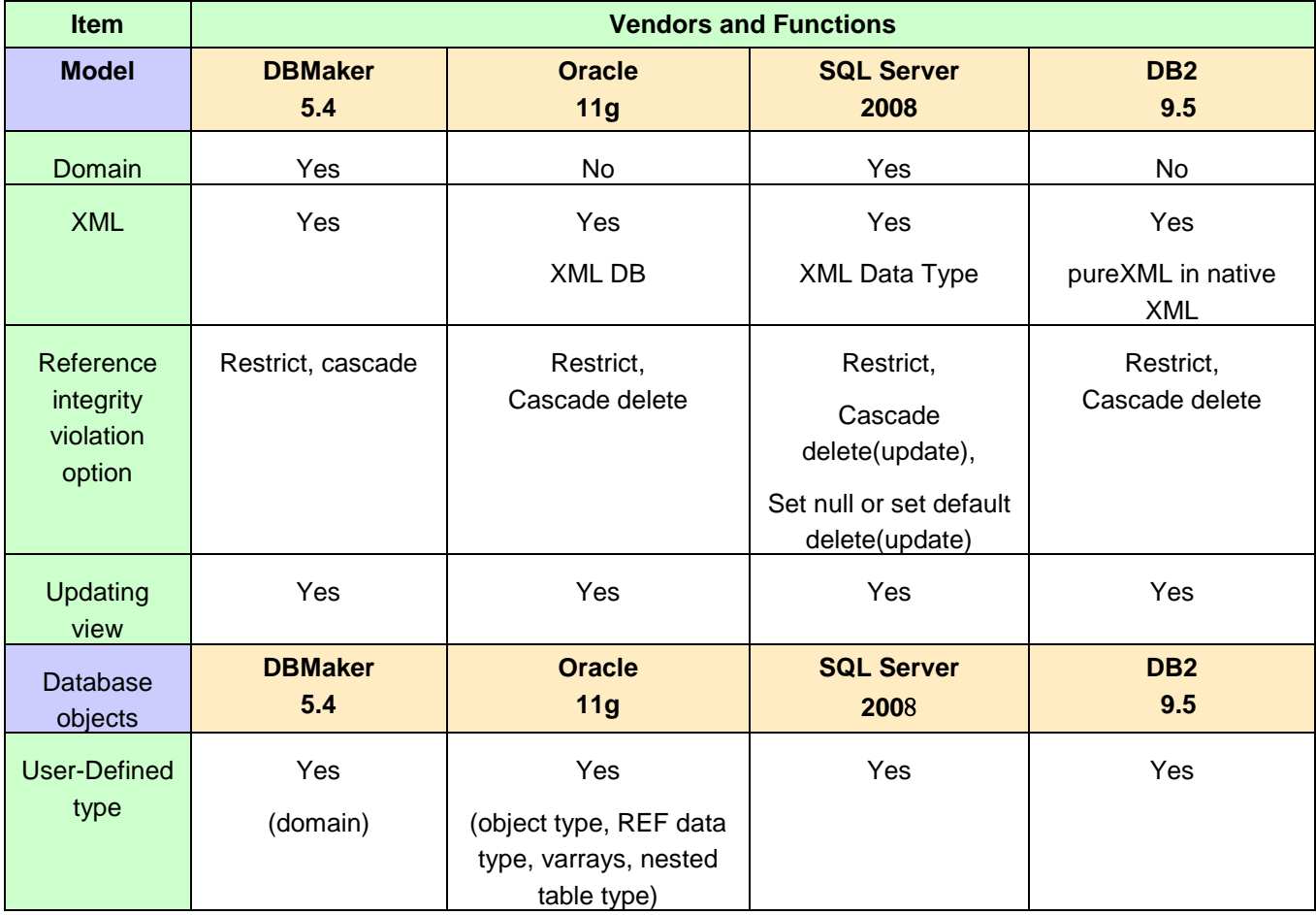

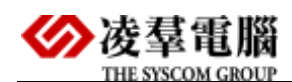

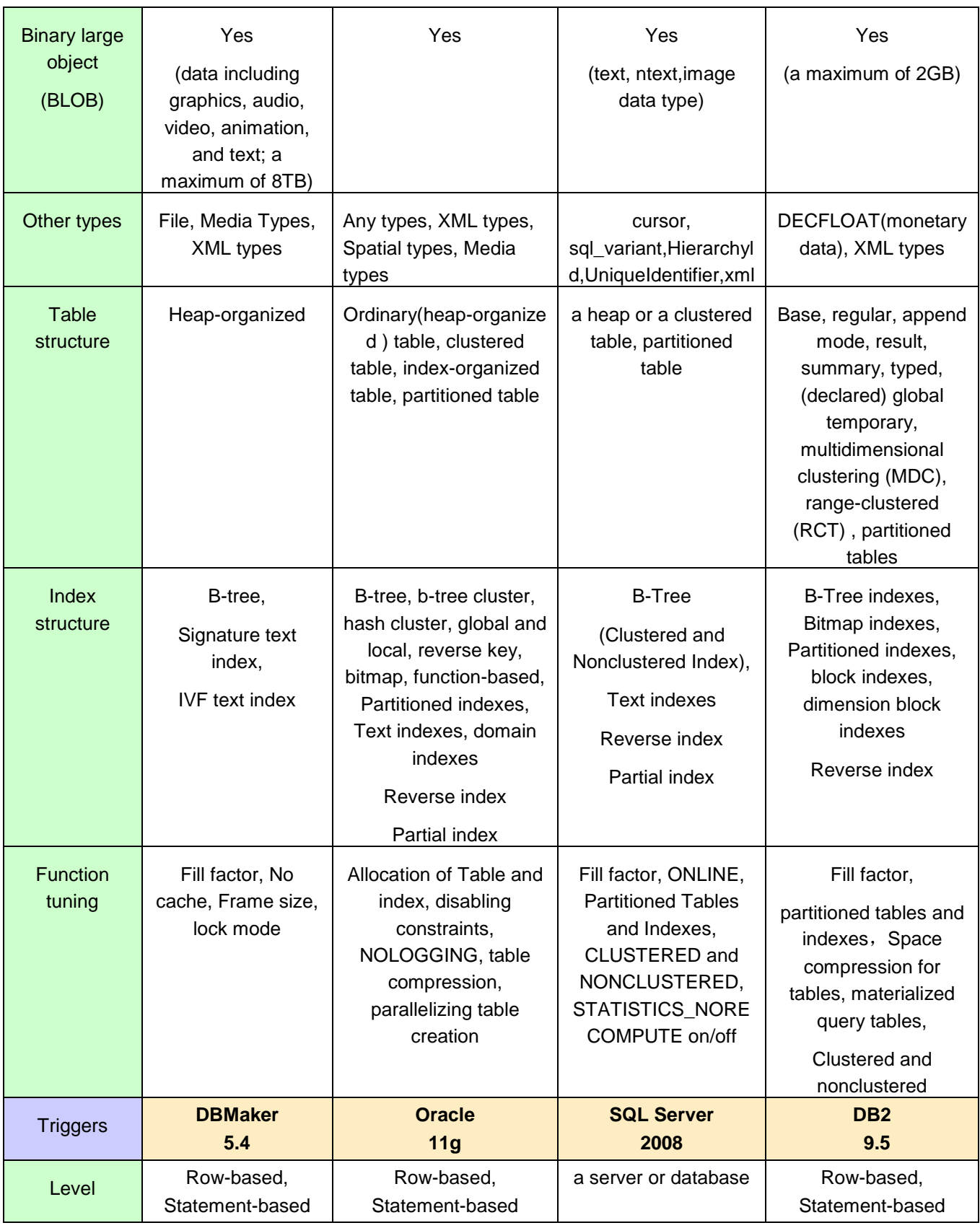

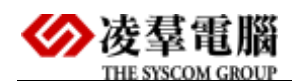

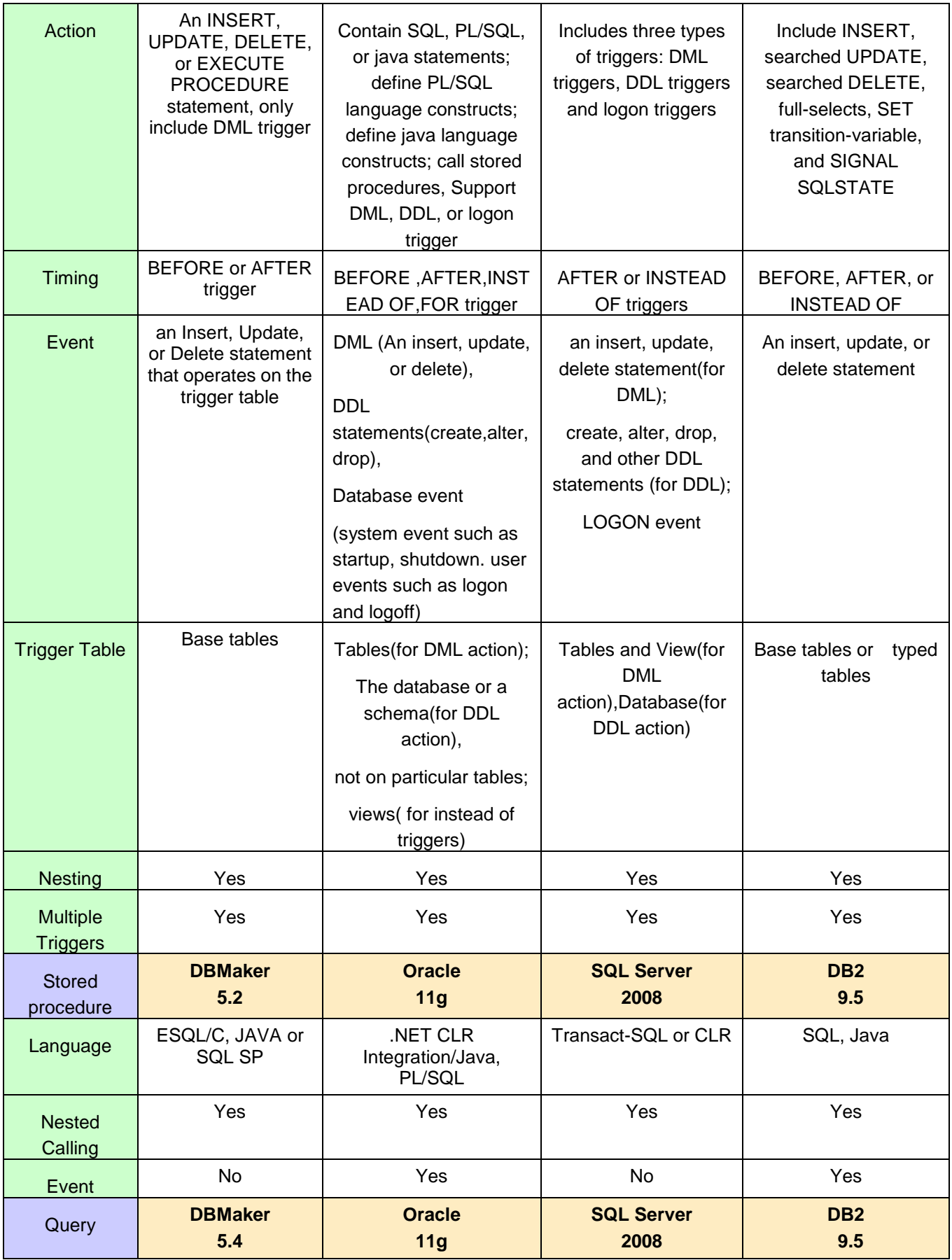

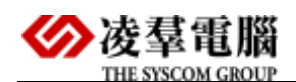

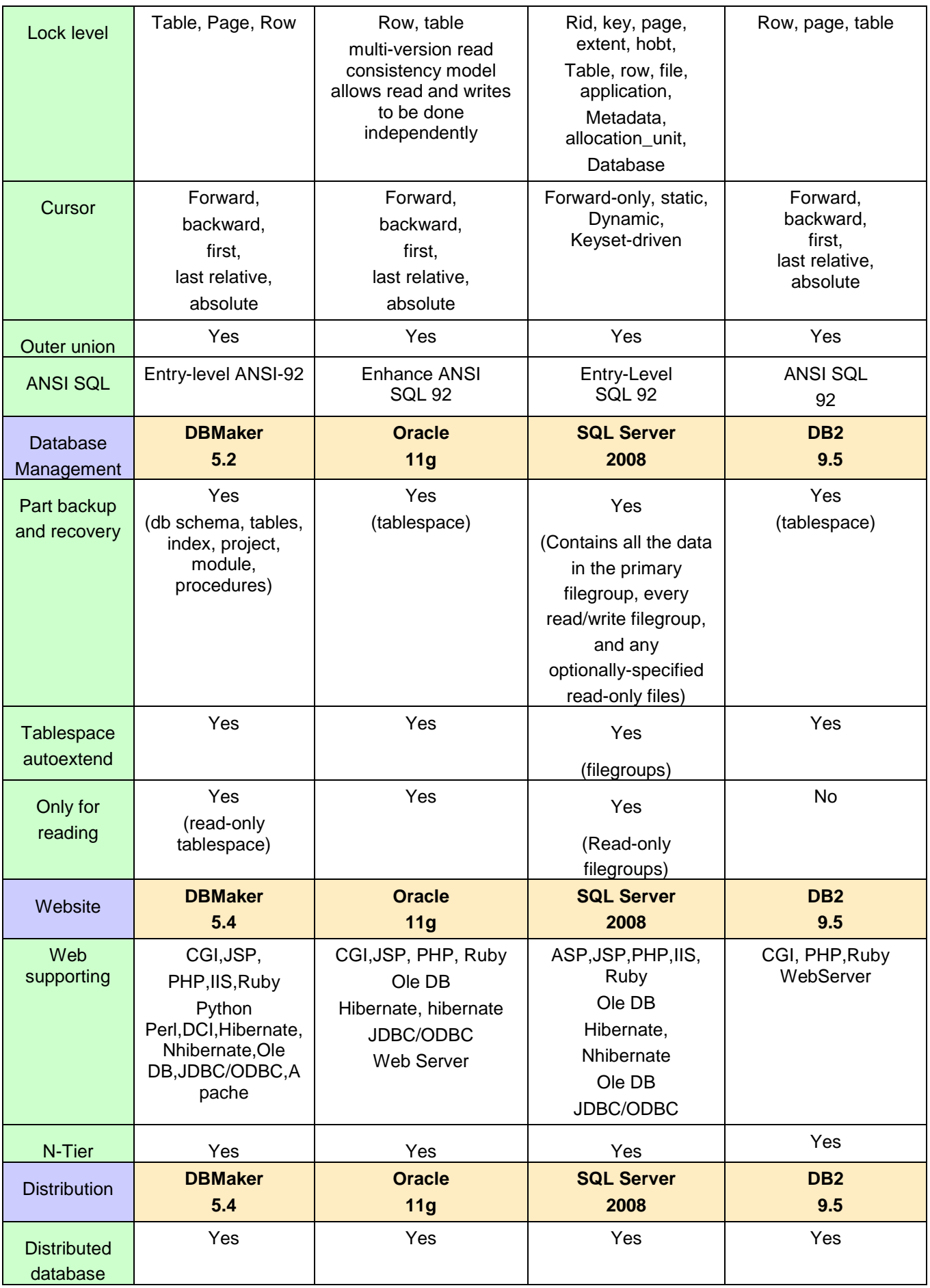

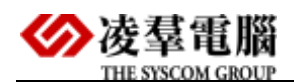

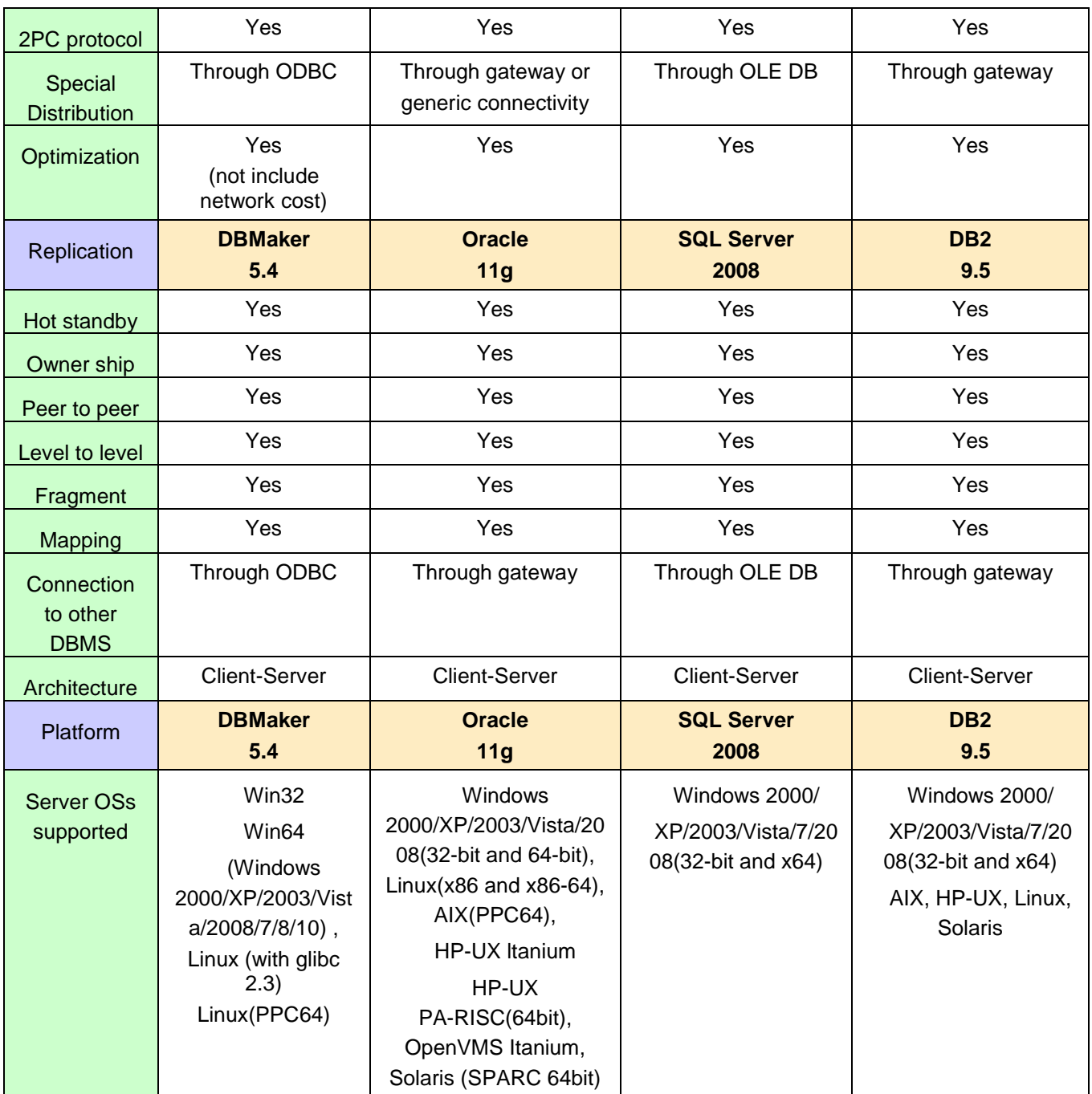

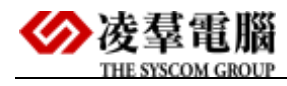

## 2. Comparison table with two Open Source RDBMS

-DBMaker 5.4

-Mysql 6.0

-PostgreSQL 9.0

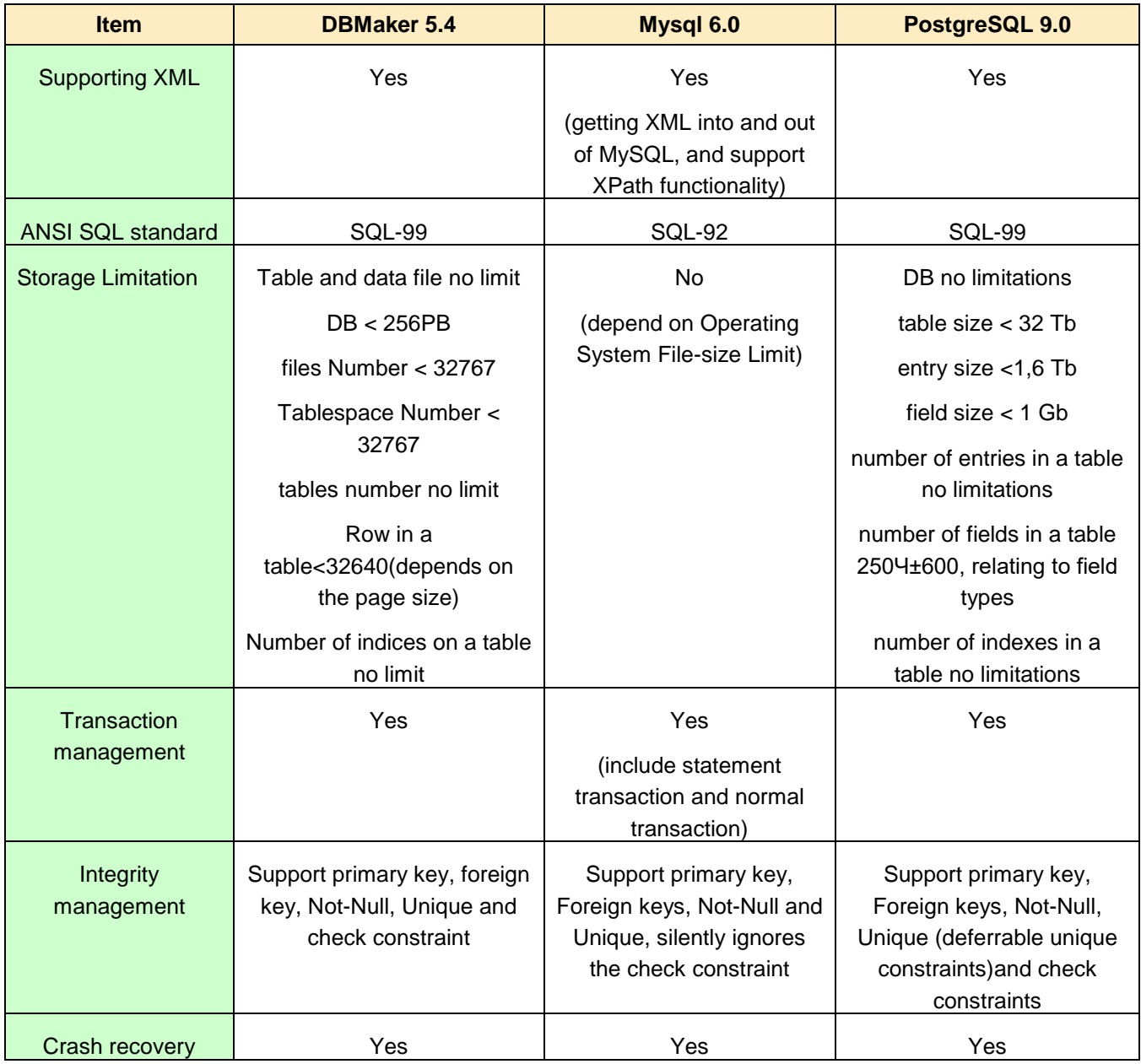

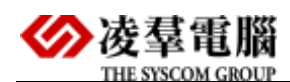

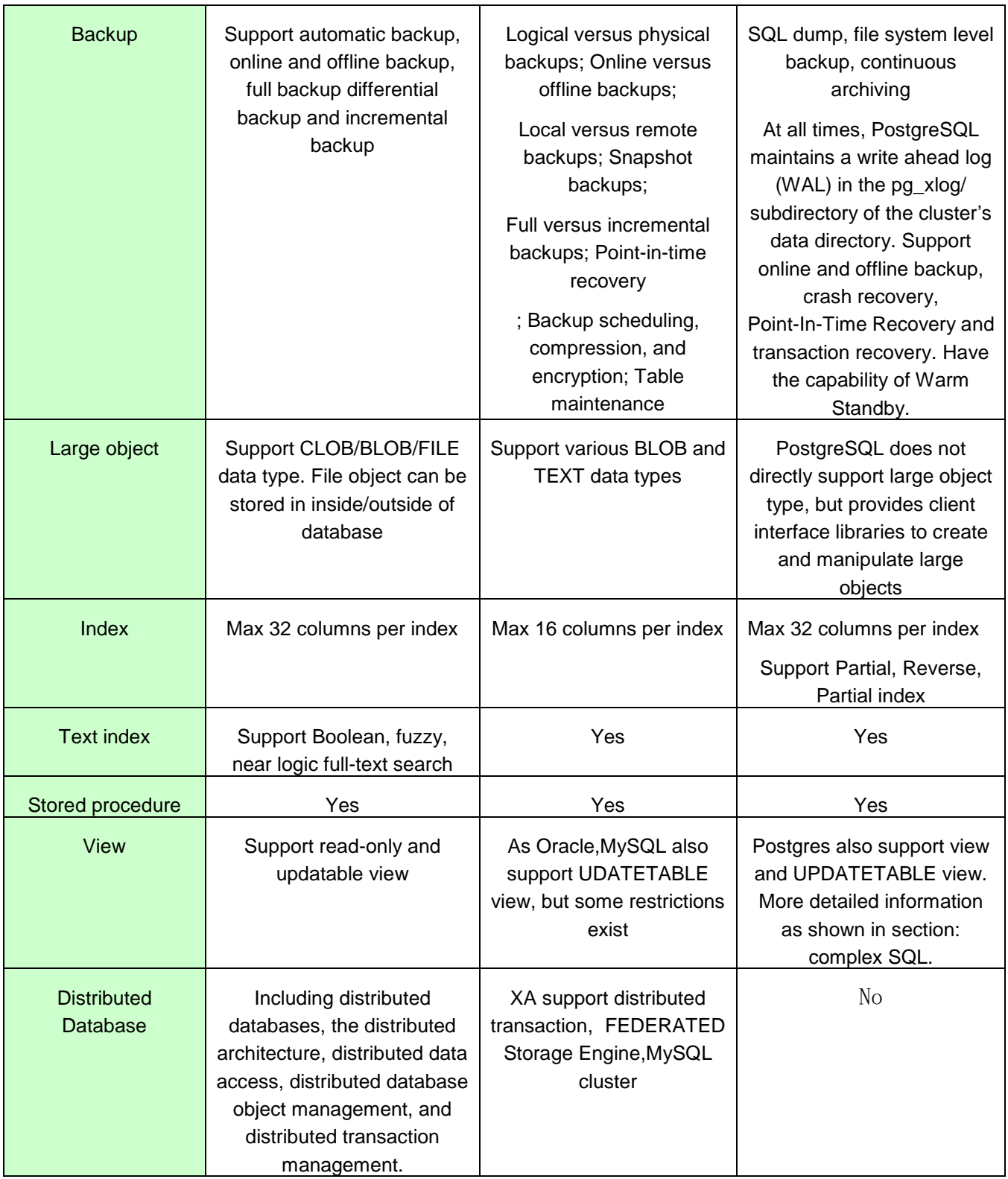

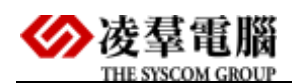

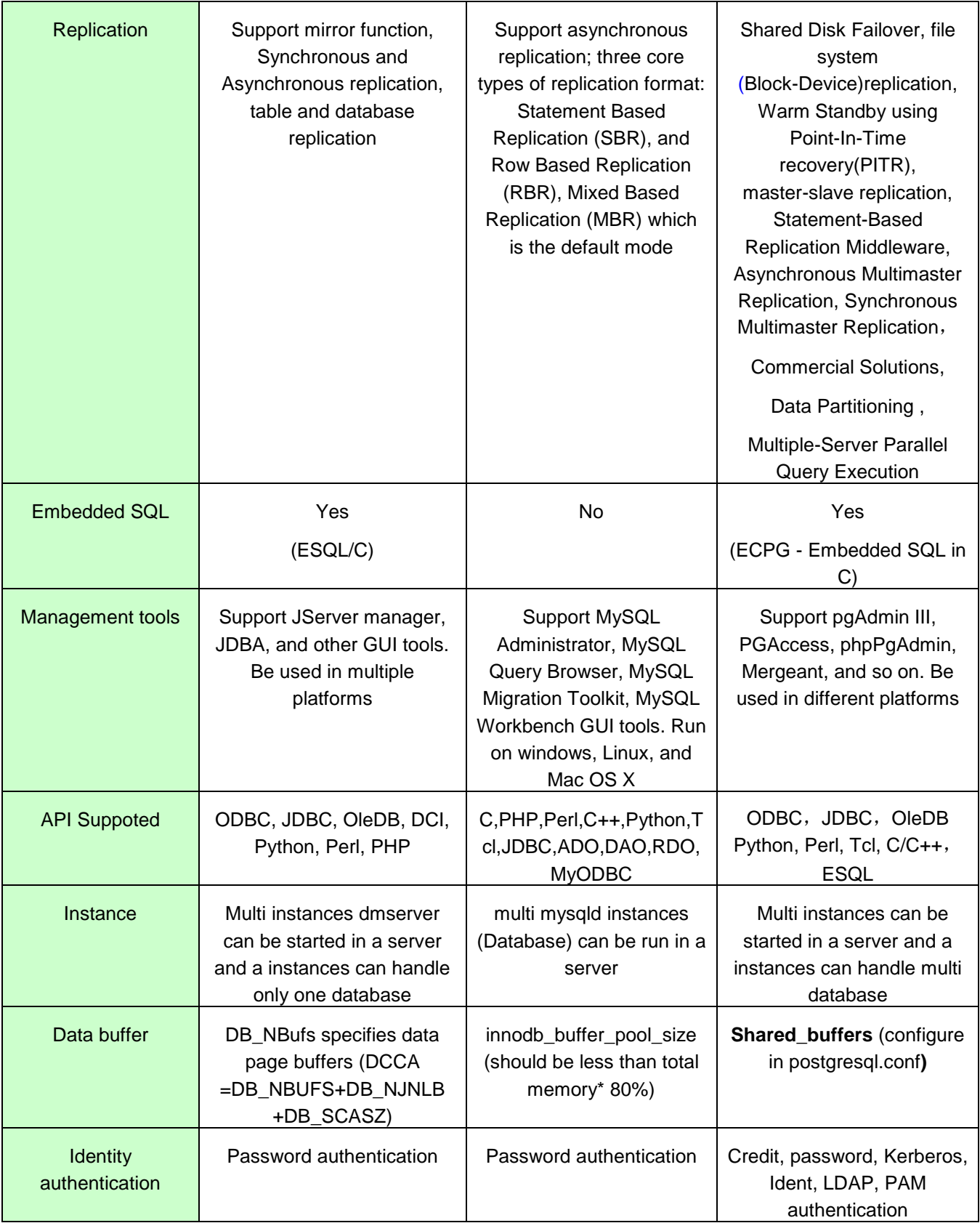

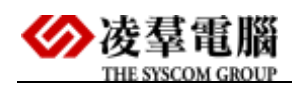

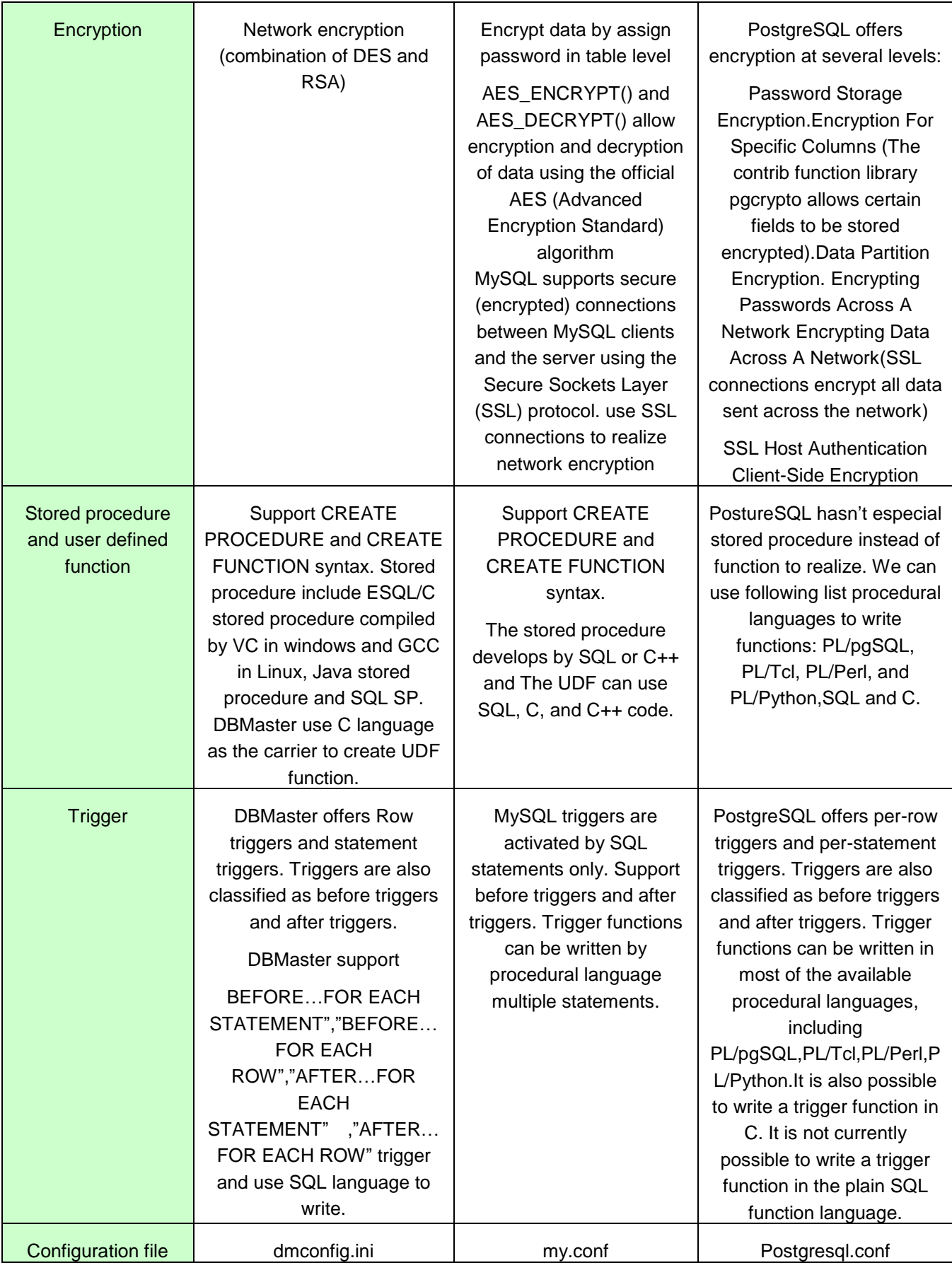

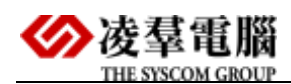

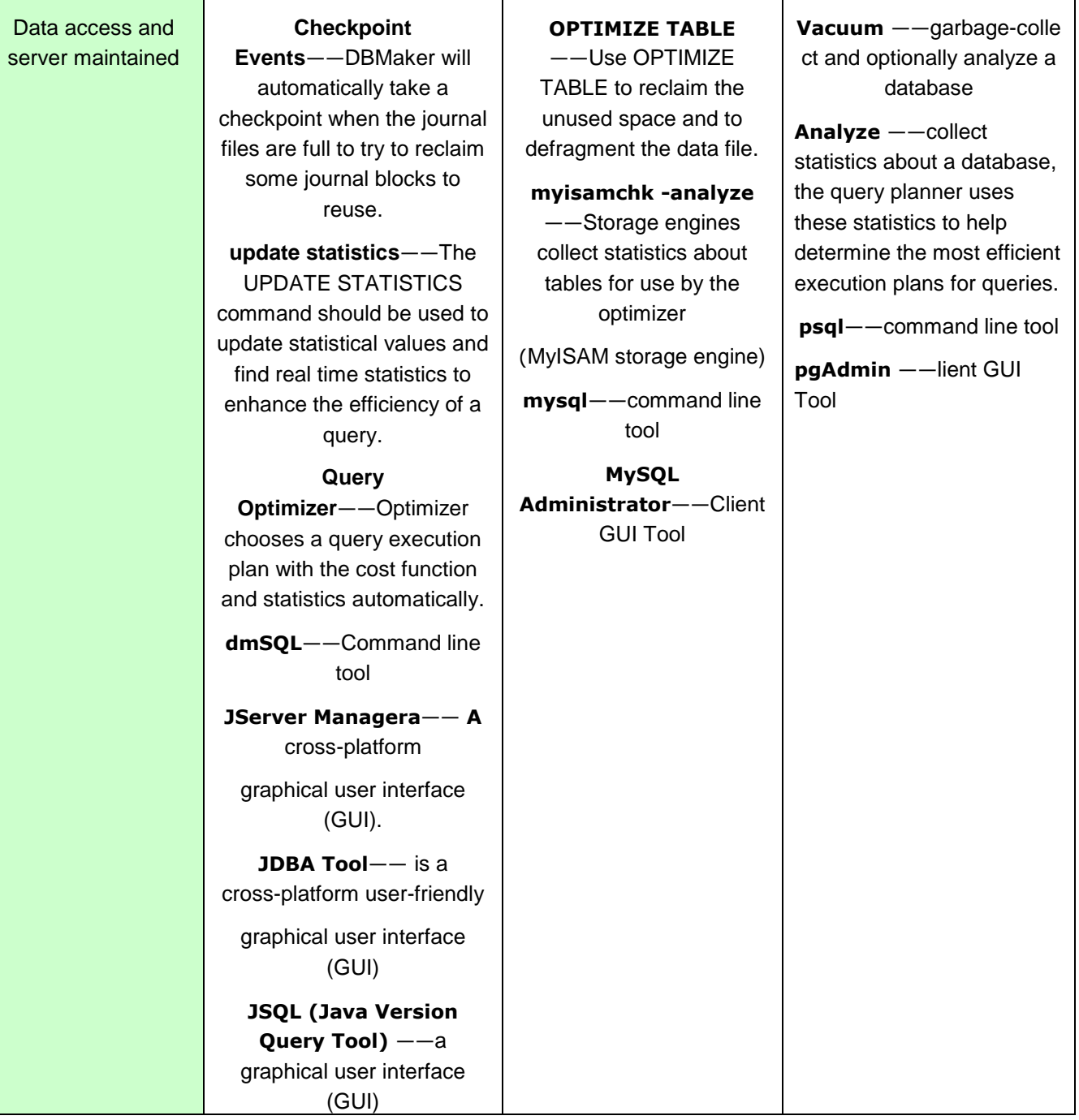